## Cheatography

### HTML5 Standard cheatsheet (español) Cheat Sheet by [semagarcia](http://www.cheatography.com/semagarcia/) via [cheatography.com/139274/cs/29426/](http://www.cheatography.com/semagarcia/cheat-sheets/html5-standard-cheatsheet-espanol)

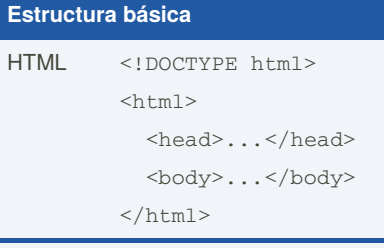

La etiqueta <html> representa la raíz de un documento HTML (*HyperText Markup Language*). Se recomienda que también se indique el *doctype* del documento.

#### **Comentarios**

<!-- Comentario HTML -->

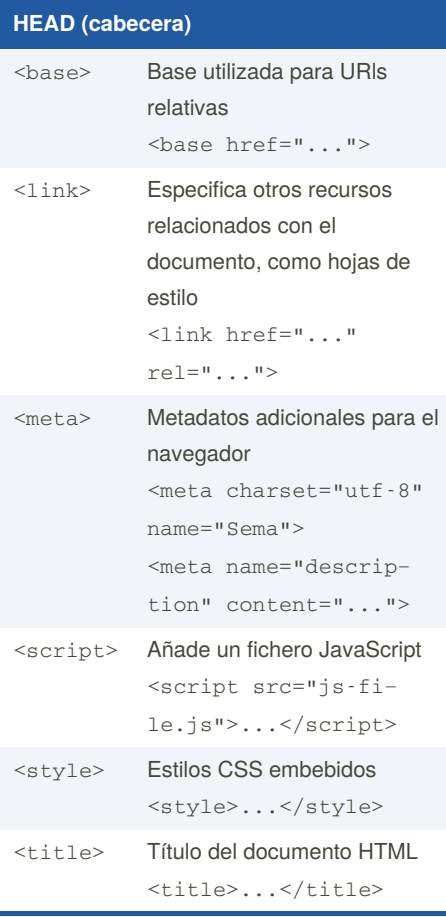

Estas etiquetas son metadatos para el navegador, por lo que este contenido no será visible (excepto la etiqueta del título).

By **semagarcia**

[cheatography.com/semagarcia/](http://www.cheatography.com/semagarcia/)

#### **Atributos soportados en HTML5**

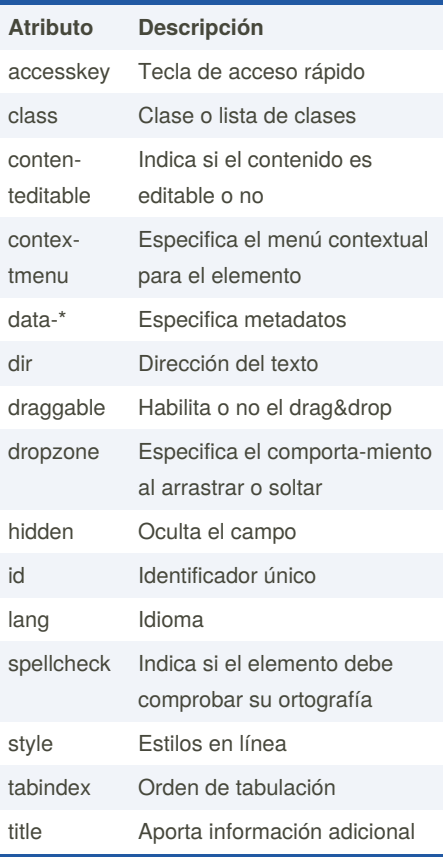

#### **Estructura HTML**

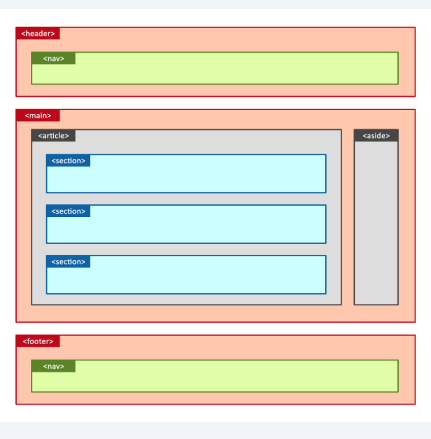

Published 14th October, 2021. Last updated 14th October, 2021. Page 1 of 3.

#### **Etiquetas estructurales**

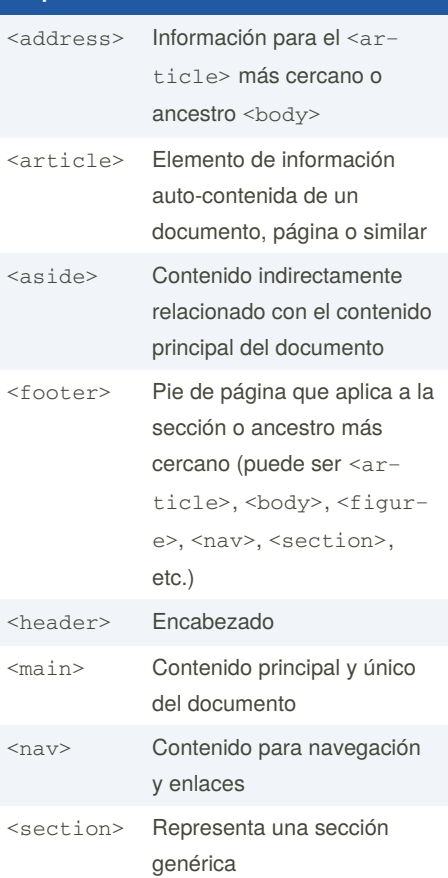

Estas etiquetas permiten estructurar y organizar el contenido en partes lógicas, como si fuera un libro

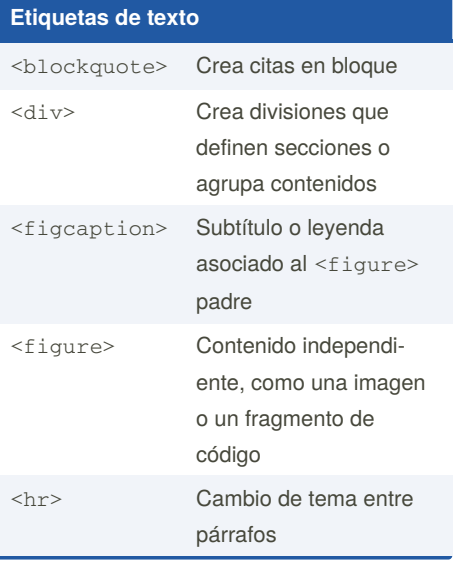

Sponsored by **CrosswordCheats.com** Learn to solve cryptic crosswords! <http://crosswordcheats.com>

## Cheatography

### HTML5 Standard cheatsheet (español) Cheat Sheet by [semagarcia](http://www.cheatography.com/semagarcia/) via [cheatography.com/139274/cs/29426/](http://www.cheatography.com/semagarcia/cheat-sheets/html5-standard-cheatsheet-espanol)

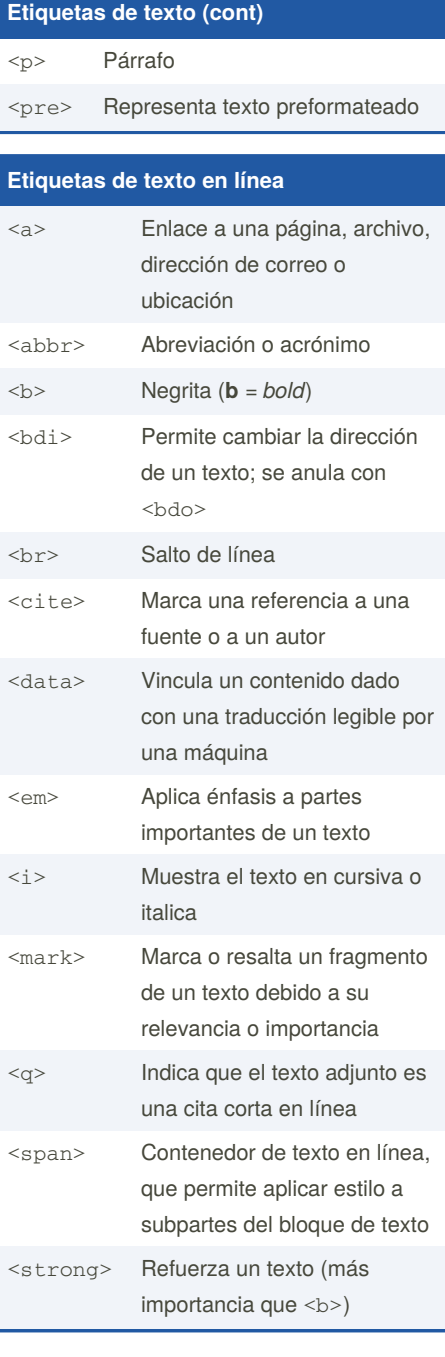

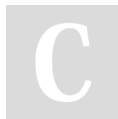

By **semagarcia**

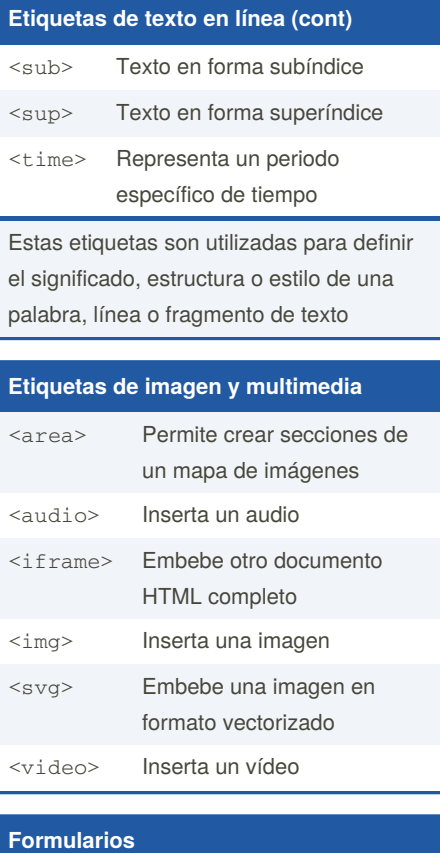

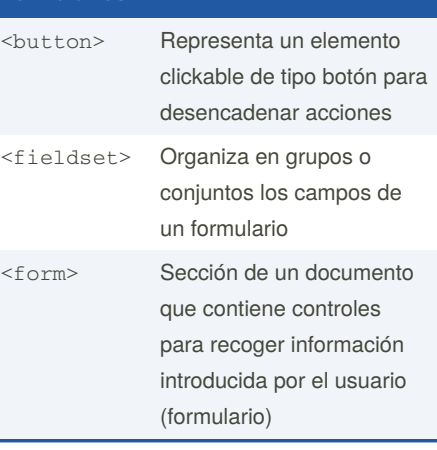

Published 14th October, 2021. Last updated 14th October, 2021. Page 2 of 3.

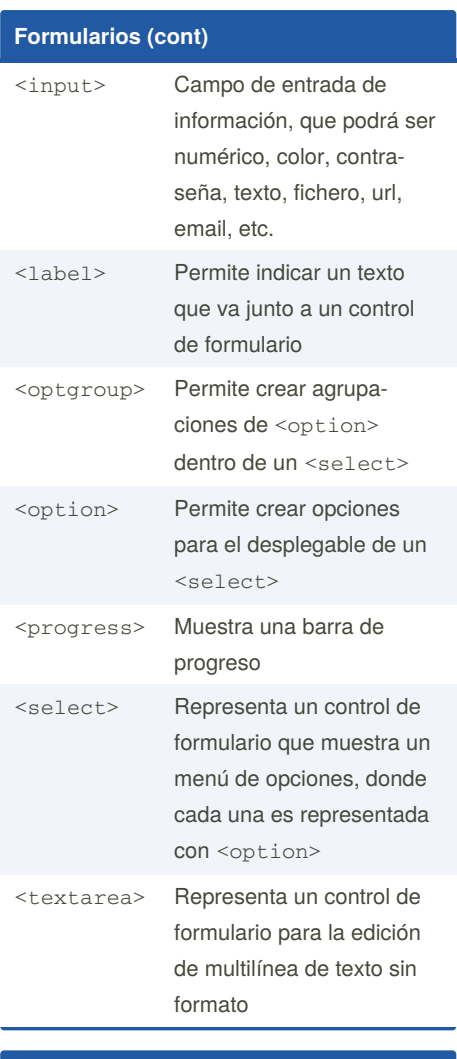

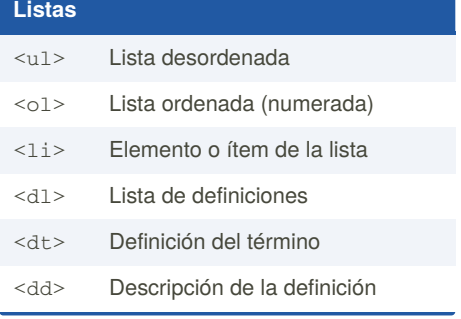

Sponsored by **CrosswordCheats.com** Learn to solve cryptic crosswords! <http://crosswordcheats.com>

[cheatography.com/semagarcia/](http://www.cheatography.com/semagarcia/)

# Cheatography

## HTML5 Standard cheatsheet (español) Cheat Sheet by [semagarcia](http://www.cheatography.com/semagarcia/) via [cheatography.com/139274/cs/29426/](http://www.cheatography.com/semagarcia/cheat-sheets/html5-standard-cheatsheet-espanol)

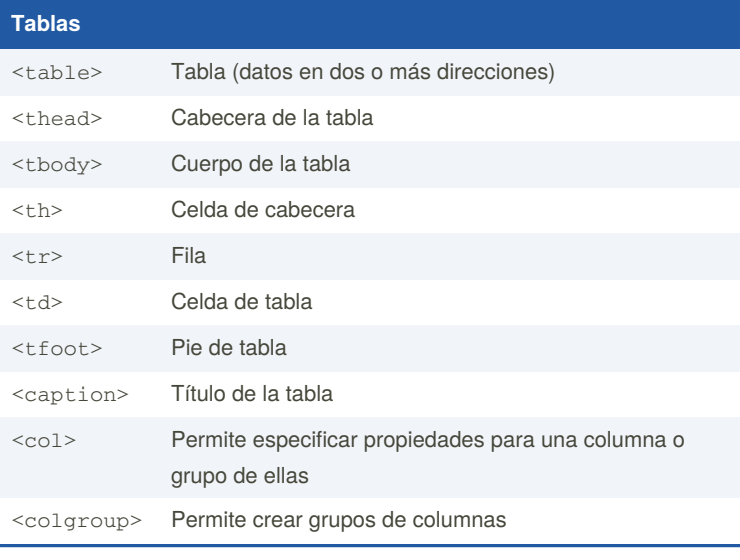

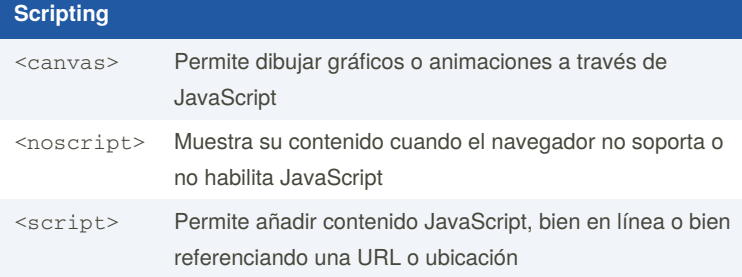

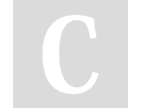

By **semagarcia**

Published 14th October, 2021. Last updated 14th October, 2021. Page 3 of 3.

Sponsored by **CrosswordCheats.com** Learn to solve cryptic crosswords! <http://crosswordcheats.com>

[cheatography.com/semagarcia/](http://www.cheatography.com/semagarcia/)